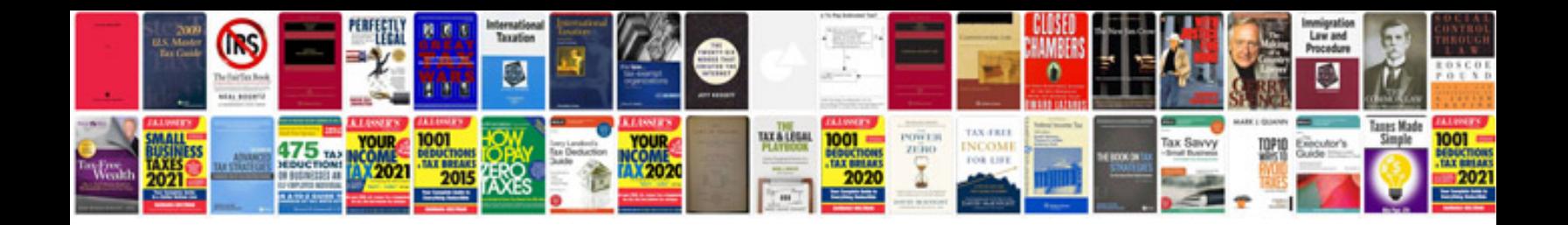

**Mbbs doctor resume sample**

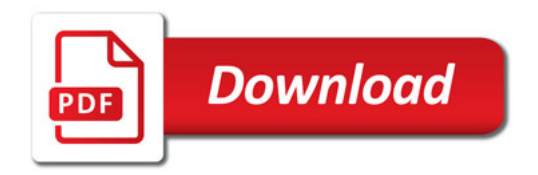

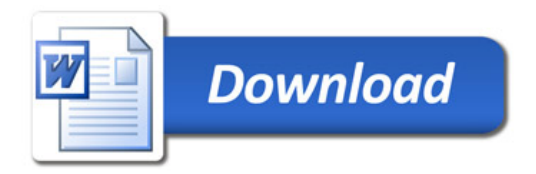